# <span id="page-0-0"></span>**Tutorial-Example-ReportIncident-Part6**

## Part 6

#### **... Continued from Part 5**

We continue from part 5 where we ended up with a complete solution using routes defined in Java code. In this last part of this tutorial we will define the route in XML instead.

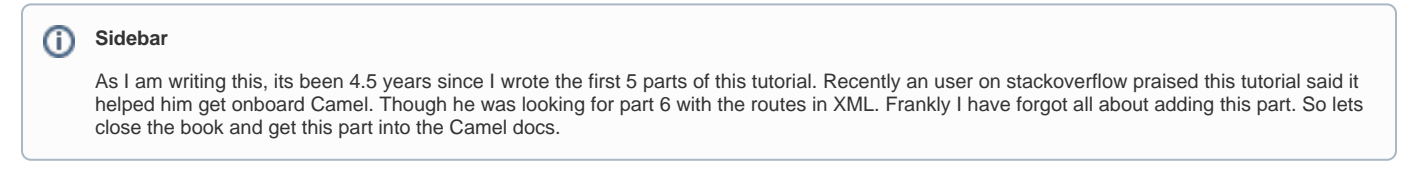

The XML code below is included in the example in camel-example-report-incident in the directory src/main/resources/META-INF/spring/. The file is named camel-context.xml

Error formatting macro: snippet: java.lang.NullPointerException

#### **After 5 years we are at the end**

So finally we managed to add part 6 to this tutorial. Yes we have used a lot of time to write this tutorial, so we hope that it helps you ride the Camel.

### Links

- [Introduction](https://cwiki.apache.org/confluence/display/CAMEL/Tutorial-Example-ReportIncident)
- [Part 1](https://cwiki.apache.org/confluence/display/CAMEL/Tutorial-Example-ReportIncident-Part1)
- $\bullet$  [Part 2](https://cwiki.apache.org/confluence/display/CAMEL/Tutorial-Example-ReportIncident-Part2)  $•$  [Part 3](https://cwiki.apache.org/confluence/display/CAMEL/Tutorial-Example-ReportIncident-Part3)
- $\bullet$  [Part 4](https://cwiki.apache.org/confluence/display/CAMEL/Tutorial-Example-ReportIncident-Part4)
- $\bullet$  [Part 5](https://cwiki.apache.org/confluence/display/CAMEL/Tutorial-Example-ReportIncident-Part5)
- $•$  [Part 6](#page-0-0)